## **Anmerkungen zu den Videos der Vorlesung 11**

## **Additive Funktionen III: Eigenschaften des R(F)-Moduls** A**(G)(F)**

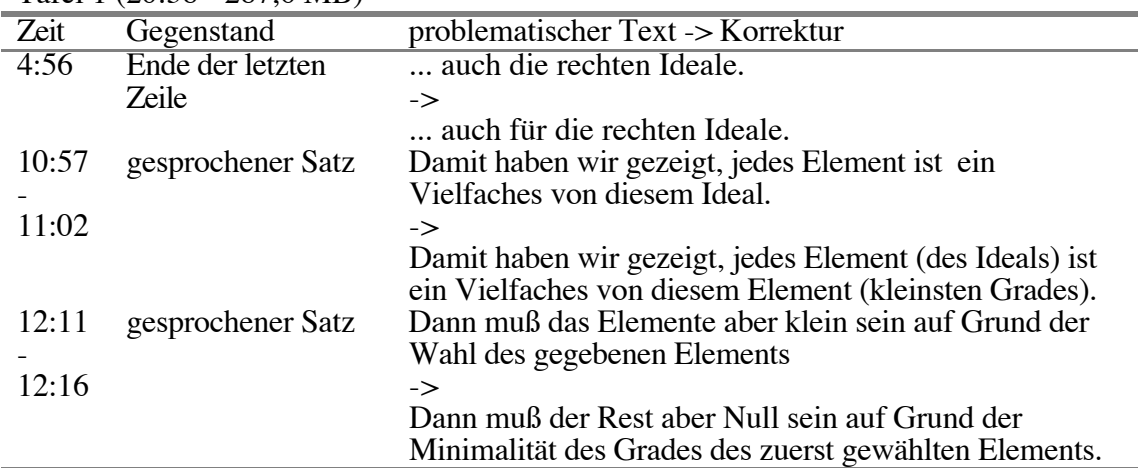

Tafel 1 (20:38 - 287,6 MB)

Tafel 2 (16:40 - 236,1 MB)

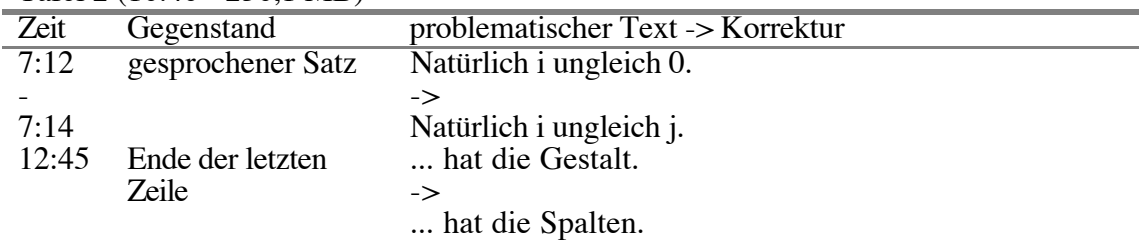

Tafel 3 (16:47 - 258,2 MB)

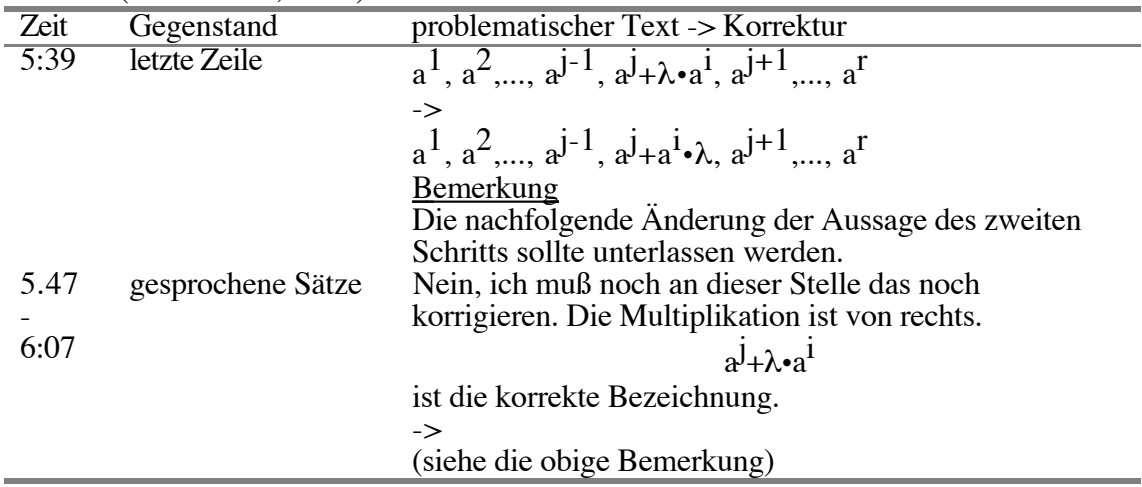

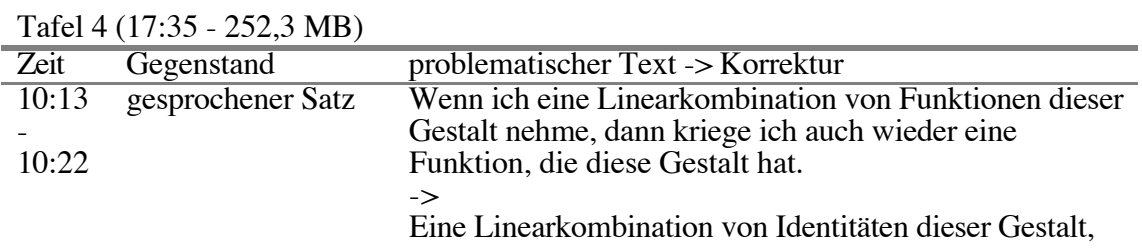

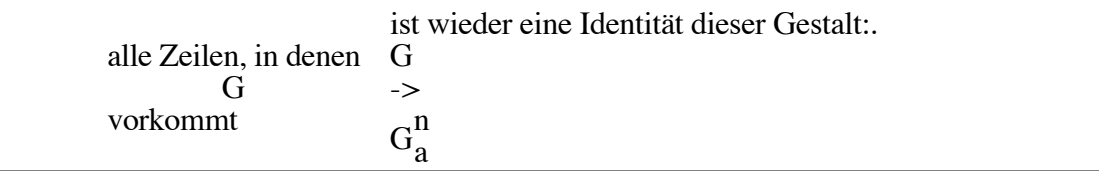

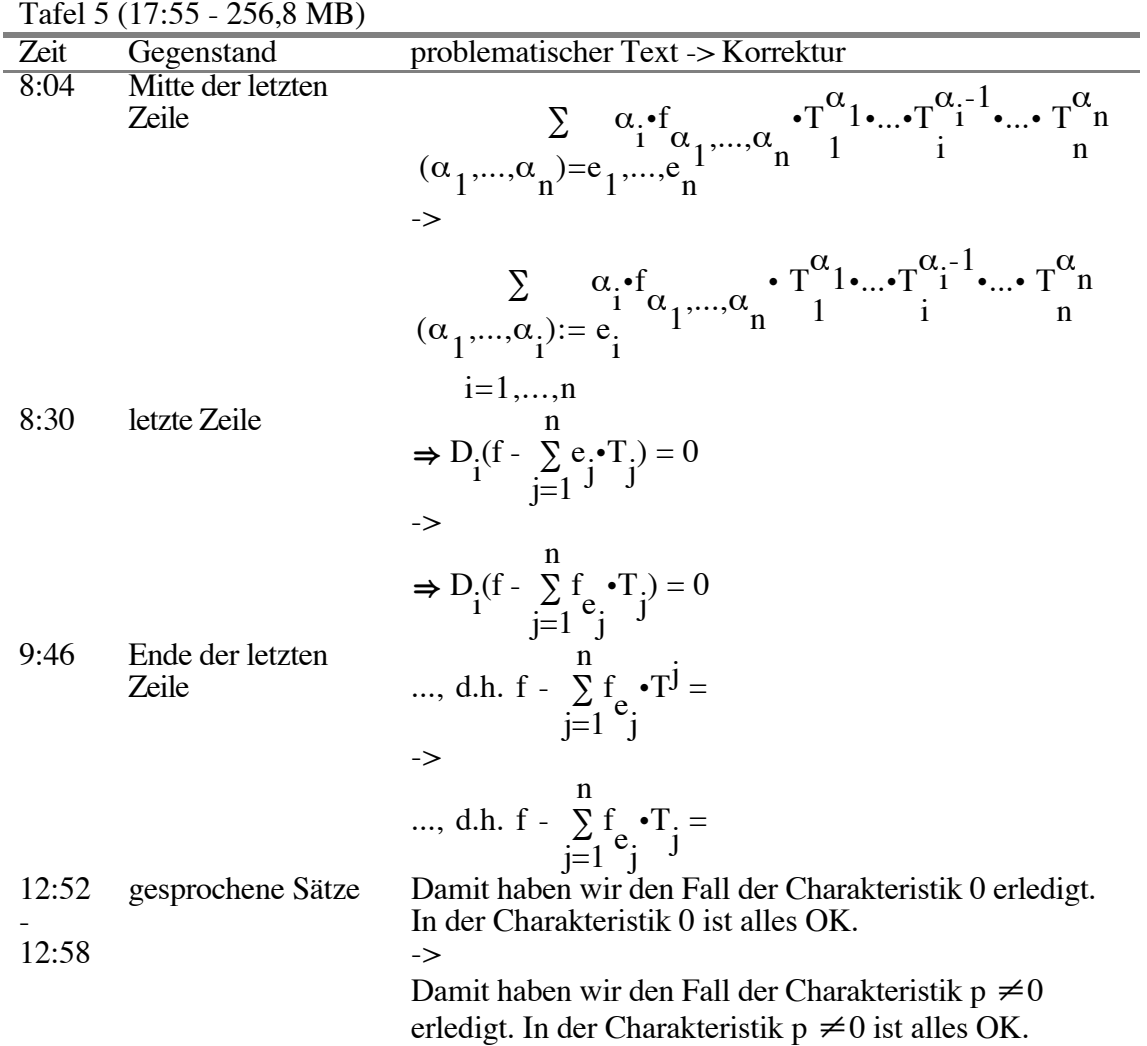

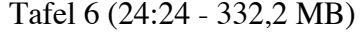

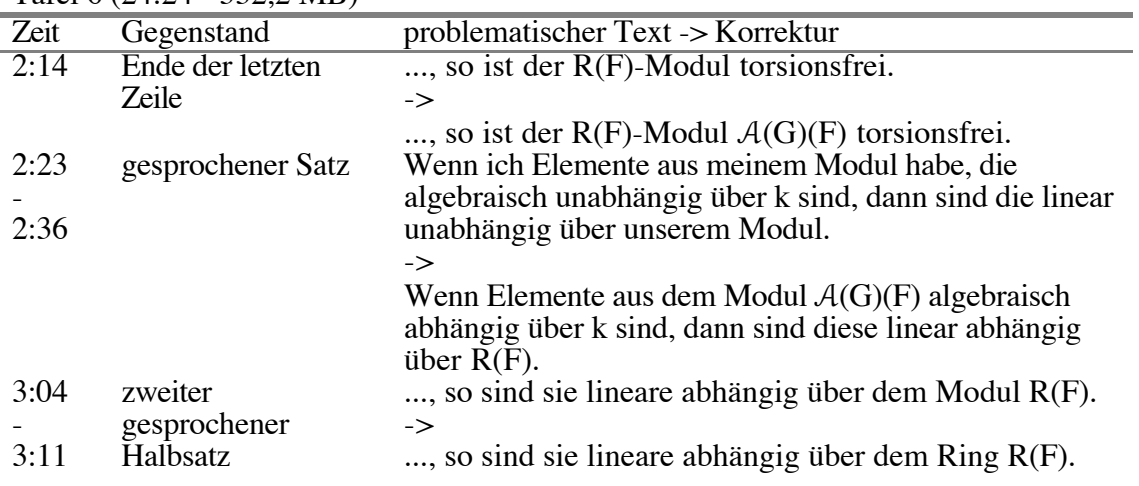

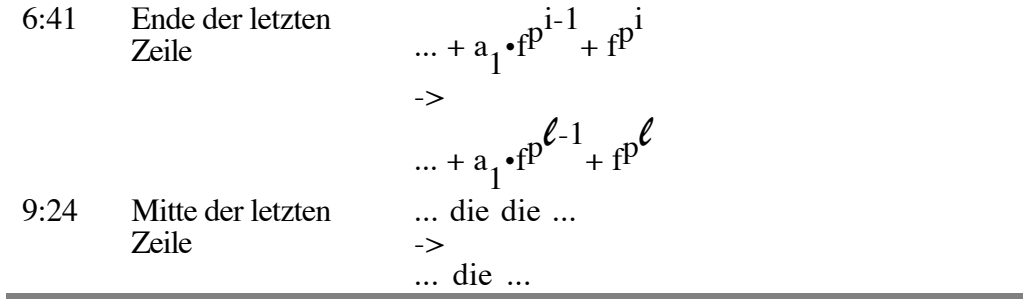

Tafel 7 (18:41 - 262,5 MB)

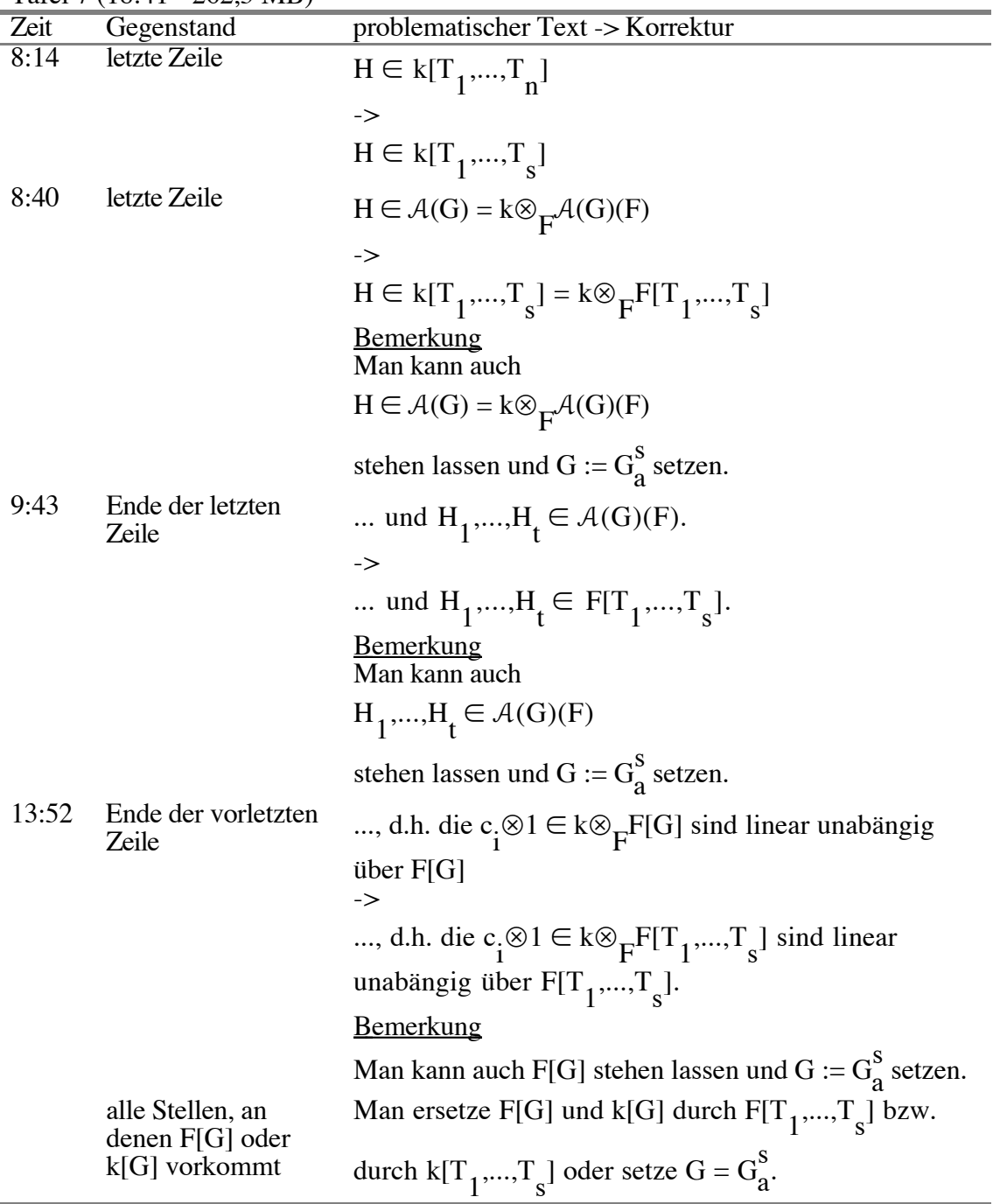